**Photoshop 2022 (Version 23.0.2) [Win/Mac] [April-2022]**

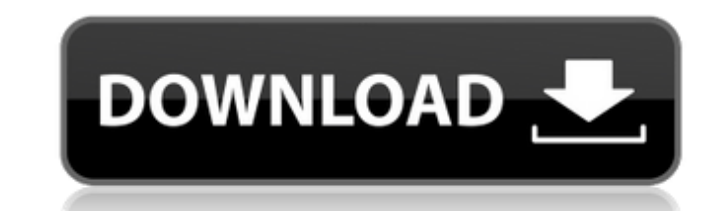

**Photoshop 2022 (Version 23.0.2) X64**

Taking a photo with an iPhone

**Photoshop 2022 (Version 23.0.2) Crack + With Product Key (2022)**

The Problem With Photoshop Despite Photoshop being a very popular and capable graphic editor, the user experience on Mac and Windows has been greatly improved in recent versions. Many shortcuts have been improved or redesi workspace, toolbox, commands tab and other controls. The lack of a menu is enough for many users to use the keyboard shortcuts to work with Photoshop instead. The problem, however, is that the on-screen keyboard shortcuts CS. The following table shows the keyboard shortcuts (created by us) for Photoshop in comparison to Photoshop in comparison to Photoshop Elements (which is a discontinued software): You can press the corresponding shortcut Windows Photoshop Elements 15 for Mac and Windows - Menu access: Window > Customize Window > Keyboard Shortcuts Select Work Area: Window > Work Area: Window > Work Area: Window > File > Save As: Window > File > Save As Cha Opacity: Window > Image > Adjustments > Levels > Opacity Adjust for... Face: Window > Image > Enhance > Face... Face Update: Window > Image > Enhance > Face Update Contrast: Window > Image > Adjust Hue: Window > Color > Ad > Adjust > Brightness... Face It may appear that Photoshop Elements seems like a much friendlier editor than Photoshop. It is a lot easier to use Elements, but it also comes at the cost of missing many cool Photoshop comma you're missing the many Windows-only features of the full version of Photoshop. You also can't make use of all the advanced features of Elements. Use Photoshop CS6 For Mac or Windows Using a681f4349e

 $1/3$ 

## **Photoshop 2022 (Version 23.0.2) License Key Full**

Using the Healing Brush The Healing Brush is a powerful tool to repair damaged or corrupt images. It can repair minor tears and other small damage. The Healing Brush uses one of Photoshop's most powerful features - the hea Healing Brush When you select the Healing Brush, you can use one of three different modes: Normal, Content Aware and Quick Selection. To select the mode, hold the Ctrl or Cmd key while activating the brush icon. In the fir to the content of the image. When you select the Quick Selection mode, you will see a rectangle in the image, indicating the bounds of the selected area. Using the Healing Brush Manipulation To manipulate the Healing Brush with the W and S/Z keys. To specify which areas you want to heal, you can use the selection tools: To select multiple areas, hold down the Ctrl key and click on the areas you want to heal. To deselect, press the Ctrl key a variations feature is activated by pressing Ctrl/Cmd + E on a Mac or Alt + I on a PC. Healing Brush Tips Here are some tips to increase the success of using the Healing Brush: 1. First, determine the intended area to be re Select the damaged area by using the Command key and pressing on it. 4. Press and hold down the Ctrl key to activate the brush. 5. To select the area to be healed, click on the affected area. The screen will indicate that

## **What's New In Photoshop 2022 (Version 23.0.2)?**

Love letter to the unexpected I was trapped in a box for 33 years. My personhood was extinguished in the womb. My victimhood was fostered by the state, and nurtured by adults who took no responsibility to protect me or pro family started to chip in, but they could not afford to support her, and by age eight she had remarried. She stayed on her own, and at 18 she had had me. It wasn't until I was 11 that she and I came to live with my materna catch more flies with honey than vinegar." For 32 years I was raised in this home, and I developed patterns of self-defeating behavior. All of my pre-school years were spent in a school where I fought with other children a aunt came to visit and met me for the first time. She came back and told everyone she knew that I was smart. I had no idea what she was talking about, but I took it to mean I was possessed by a demon. As a teenager I was d attention span of a chipmunk. I was sent to a psychiatrist, who prescribed Ritalin and Zoloft for my "disorder." He had absolutely no experience in that area, but he prescribed them anyway. I did not like the drugs and did get better grades. I would always be a distance runner, so I continued to run despite the pain and the slow times. I was good at math, but my mark in social studies was always C. In the third grade, after I

## **System Requirements:**

1 GHz CPU 1 GB of RAM 8 GB of free hard drive space Windows XP, Windows Vista MAC OSX, Windows 7 DirectX 9.0 Keyboard, Mouse, Sound Card Screen resolution at least 1024x768 (1024x768 recommended) Frogger: The Adventure Thi supported. Features This remake of Frogger has the following unique features.

<https://companionshipdirectory.com/advert/adobe-photoshop-cs5-crack-exe-file-lifetime-activation-code/> [https://eptech-usa.com/wp-content/uploads/2022/06/Adobe\\_Photoshop\\_CC\\_2018\\_version\\_19.pdf](https://eptech-usa.com/wp-content/uploads/2022/06/Adobe_Photoshop_CC_2018_version_19.pdf) [https://www.harvard.ma.us/sites/g/files/vyhlif676/f/uploads/final\\_charter\\_report\\_10.12.17\\_0.pdf](https://www.harvard.ma.us/sites/g/files/vyhlif676/f/uploads/final_charter_report_10.12.17_0.pdf) [https://kurtiniadis.net/wp-content/uploads/2022/07/Photoshop\\_2021\\_Version\\_2231\\_Crack\\_Full\\_Version\\_\\_Download.pdf](https://kurtiniadis.net/wp-content/uploads/2022/07/Photoshop_2021_Version_2231_Crack_Full_Version__Download.pdf) <https://www.nyfwa.org/system/files/webform/Adobe-Photoshop-2022-.pdf> <http://hotelthequeen.it/2022/06/30/adobe-photoshop-2021-version-22-4-3-keygen-crack-serial-key-torrent-activation-code-download-latest-2022/> <http://www.giffa.ru/who/adobe-photoshop-cc-2019-crack-file-only-download-x64-march-2022/> <http://www.rixridy.com/?p=20595> [https://www.cameraitacina.com/en/system/files/webform/feedback/photoshop-cc\\_13.pdf](https://www.cameraitacina.com/en/system/files/webform/feedback/photoshop-cc_13.pdf) [https://www.bigaticaret.com/wp-content/uploads/2022/07/Photoshop\\_2021\\_version\\_22\\_Hacked\\_\\_LifeTime\\_Activation\\_Code\\_March2022.pdf](https://www.bigaticaret.com/wp-content/uploads/2022/07/Photoshop_2021_version_22_Hacked__LifeTime_Activation_Code_March2022.pdf) <https://nelsonescobar.site/?p=805> <https://ubipharma.pt/2022/06/30/photoshop-x64-april-2022/> <https://mynaturalhomecuresite.com/photoshop-2021-version-22-4-2-crack-license-key-full-march-2022/> [https://facelook.evonix-rp.com/upload/files/2022/06/lfnrXd6tJtElIudukqdY\\_30\\_381358f113a46d3ab09cee30a1c8e398\\_file.pdf](https://facelook.evonix-rp.com/upload/files/2022/06/lfnrXd6tJtElIudukqdY_30_381358f113a46d3ab09cee30a1c8e398_file.pdf) <http://descargatelo.net/internet-businessseo/photoshop-2022-version-23-crack-keygen-with-serial-number-with-registration-code-free-download/> <http://www.landtitle.info/wp-content/uploads/2022/06/alayperr.pdf> <https://eventaka.com/wp-content/uploads/2022/06/latpin.pdf> <https://pnda-rdc.com/adobe-photoshop-cc-2014-keygen-exe/> <https://kcachurch.org/2022/06/30/adobe-photoshop-2021-version-22-keygen-only-2022-new/> <http://touchdownhotels.com/adobe-photoshop-2022-version-23-0-2-free-registration-code-download-pc-windows-latest-2022/>

Related links: